## Package 'BayesianNetwork'

July 12, 2024

Version 0.3.2

Title Bayesian Network Modeling and Analysis

Description A ``Shiny''" web application for creating interactive Bayesian Network models, learning the structure and parameters of Bayesian networks, and utilities for classic network analysis.

URL <https://github.com/paulgovan/bayesiannetwork>,

<http://paulgovan.github.io/BayesianNetwork/>,

<https://github.com/paulgovan/BayesianNetwork>

BugReports <https://github.com/paulgovan/BayesianNetwork/issues>

**Depends**  $R (= 2.10.0)$ 

License Apache License

Imports bnlearn, heatmaply, lattice, networkD3, plotly, rintrojs, shiny, shinyAce, shinydashboard, shinyWidgets,

RoxygenNote 6.0.1

Suggests knitr, rmarkdown

NeedsCompilation no

Author Paul Govan [aut, cre, cph] (<<https://orcid.org/0000-0002-1821-8492>>)

Maintainer Paul Govan <paul.govan2@gmail.com>

Repository CRAN

Date/Publication 2024-07-12 07:00:01 UTC

### **Contents**

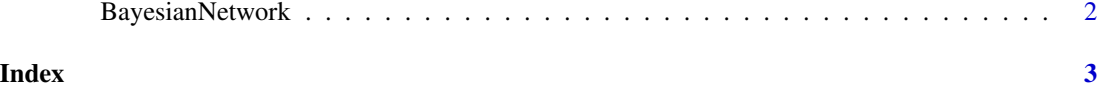

<span id="page-1-0"></span>

#### Description

BayesianNetwork is a Shiny web application for Bayesian Network modeling and analysis.

#### Usage

```
BayesianNetwork()
```
#### See Also

<http://paulgovan.github.io/BayesianNetwork/>

#### Examples

```
if (interactive()) {
  BayesianNetwork()
}
```
# <span id="page-2-0"></span>Index

BayesianNetwork, [2](#page-1-0)